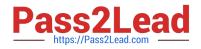

# 1Z0-632<sup>Q&As</sup>

PeopleSoft PeopleTools 8.5x Implementation Essentials

# Pass Oracle 1Z0-632 Exam with 100% Guarantee

Free Download Real Questions & Answers **PDF** and **VCE** file from:

https://www.pass2lead.com/1z0-632.html

100% Passing Guarantee 100% Money Back Assurance

Following Questions and Answers are all new published by Oracle Official Exam Center

Instant Download After Purchase

- 100% Money Back Guarantee
- 🔅 365 Days Free Update
- 800,000+ Satisfied Customers

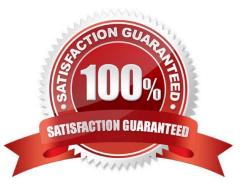

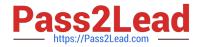

## **QUESTION 1**

Consider the following three scenarios and six tools or techniques. For each scenario, identify the most appropriate tool or technique for updating the portal registry.

Scenarios:

- S1. Create new content reference (CREF) definitions for three new fluid
- S2. Update node and security settings for 10 menu folders containing c
- S3. Create tile definitions from three existing classic components.

Tools:

- T1. Programmatically with PeopleCode
- T2. Using the CREF Wizard
- T3. Using a component interface
- T4. Manually in the Structure and Content component
- T5. Using the Registration Wizard
- T6. Programmatically with SQR

A. S1-T2, S2-T1, S3-T3

- B. S1-T2, S2-T6, S3-T4
- C. S1-T5, S2-T4, S3-T3
- D. S1-T5, S2-T3, S3-T4
- E. S1-T5, S2-T1, S3-T4

Correct Answer: D

# **QUESTION 2**

When registering fluid components, assume you usually create the content references so that they reside in the My Fluid Applications folder as shown in the exhibit.

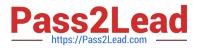

# Root Fluid > Structure Content > Fluid Pages

# Structure and Content

\*Click the folder table to view the chi d folders and content references for that folder \*Click the "Edit" link to edit the folder definition

| ▼ Folders Personalize   Find View all | First 🕙 14 of 4 🕟 Last |                 |  |
|---------------------------------------|------------------------|-----------------|--|
| Label                                 | Edit                   | Sequence number |  |
| Analytics                             | Edit                   | 0               |  |
| My Fluid Applications                 | Edit                   | 0               |  |
| PeeopleSoft Applications              | Edit                   | 0               |  |
| Update Manager                        | Fdit                   | 0               |  |

# Add Folder

However, for your Fluid Billing component, you register the component so the content reference resides in

a folder outside the Fluid Pages folder in the Billing folder (Root>Billing).

What effect does this have on users accessing this component?

A. A tile for this fluid component cannot be added to a fluid homepage using the Add Tile button on the Personalize Homepage page

B. Users will not be able to add this component to their Favorites list

C. There is no effect on the user accessing the component. The component can be accessed the same ways as any fluid component

D. Users will not be able to access this component using a smartphone or tablet

E. Users will not be able to navigate to the component using the NavBar, Navigator option

#### Correct Answer: A

# **QUESTION 3**

What do you need to do to display the Add a New Value search page as shown in this exhibit?

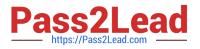

# **Business Units**

Enter any information you have and click Search. Leave fields blank for a list of all values.

| Find an Existing Value     | Add a New Value |  |
|----------------------------|-----------------|--|
| Search Crtiteria           |                 |  |
| Search by: Business Unit 💊 | begins with     |  |

Search Advanced Search

A. Select the Add check box in the Toolbar group box on the Internet tab of the Component Properties dialog box

B. Select a Primary Action of New in the Search Page group box on the Internet tab of the Component Properties dialog box

C. Select a Default Search Action of Add in the Search Page group box on the Internet tab of the Component Properties dialog box

D. Select the Add check box in the Actions group box on the Use tab of the Component Properties dialog box.

E. Select a record from the Add search record drop-down list on the Use tab of the Component Properties dialog box

Correct Answer: B

Reference: https://docs.oracle.com/cd/E41633\_01/pt853pbh1/eng/pt/tpst/task\_WorkingwithSearchPages027de6.html

# **QUESTION 4**

View the exhibits. Based on this page layout and page order, select two true statements about this page definition.

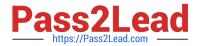

| Layout Order   EmpliD: INNNNNNF   Personal Details I<< %d of %d |               |
|-----------------------------------------------------------------|---------------|
| Personal Details                                                | AAAAA         |
| Personal Details                                                |               |
|                                                                 | 3212222222222 |
|                                                                 | >>1           |
| Review for Year:                                                |               |
| From Date: + to: + Next Review Date:                            | •             |

## Question Exhibit 1 Exhibit 2

|    | ID | LV | Label            | Туре          | Field                                                                                                    | Record                       | <b>Display Control</b> | <b>Related Field</b>                                                                                                    | <b>Control Field</b>         |
|----|----|----|------------------|---------------|----------------------------------------------------------------------------------------------------|------------------------------|------------------------|----------------------------------------------------------------------------------------------------|------------------------------|
| 1  | 1  | 0  | EmplID           | E d# B ox     | EMPLID                                                                                                    | PERSONAL DAT                 |                        |                                                                                                    |                              |
| 2  | 2  | 0  | Name             | Edit Box      | NAME                                                                                                    | PERSONAL_DAT                 |                        |                                                                                                    |                              |
| 3  | 14 | 0  | Personal Details | Push Btn/Link | E PRODUCED CONTRACTOR                                                                                                    | PSU_EMP_RVW                  | <b></b>                | <b></b>                                                                                                    | and setting and the          |
| 4  | 3  | 1  | Review Details   | Scroll Area   |                                                                                                    |                              |                        |                                                                                                    |                              |
| 5  | 16 | 1  | Edit Table       | Edit Box      | EDITTABLE                                                                                                    | DERIVED                      |                        |                                                                                                    |                              |
| 6  | 4  | 1  | Review for Year  | Edit Box      | REVIEW_YEAR                                                                                                    | TS_EMP_REVIE                 | C                      | <b></b>                                                                                                    | and the second second second |
| 7  | 6  | 1  | From Date        | Edit Box      | FROM_DT                                                                                                    | TS_EMP_REVIE                 | <b>F</b>               |                                                                                                    |                              |
| 8  | 7  | 1  | to               | Edit Box      | TO DT                                                                                                    | TS_EMP_REVIE                 | <b>F</b>               |                                                                                                    |                              |
| 9  | 8  | 1  | Next Review Date | Edit Box      | DATE                                                                                                    | TS_EMP_REVIE                 | <b>C</b>               | <b></b>                                                                                                    | Contractor Contractory       |
| 10 | 9  | 1  | Review Days      | Edit Box      | REVIEW_DAYS                                                                                                    | TS_EMP_REVIE                 |                        |                                                                                                    |                              |
| 11 | 10 | 1  | Reviewer Details | Scrof Area    | A STREET, STREET, STRE | And the second second second | <b></b>                |                                                                                                    |                              |
| 12 | 15 | 1  | Review Type      | Drop Down Lst | REVIEW_TYPE                                                                                                    | TS_EMP_RVW_                  | 1 m                    | - Contraction of the Contraction of the Contraction |                              |
| 13 | 11 | 1  | Reviewer ID      | Edit Box      | REVIEWER_ID                                                                                                    | TS_EMP_RVW_                  | R                      | -                                                                                                    |                              |
| 14 | 13 | 1  | Name             | Edit Box      | NAME                                                                                                    | PERSONAL DAT                 | [ <sup></sup>          | 17                                                                                                    | 13                           |

A. The TS\_EMP\_REVIEW page is saved without error

B. The TS\_EMP\_REVIEW page contains a parent/child design error

C. The TS\_EMP\_REVIEW page is saved with a related field error

D. The TS\_EMP\_REVIEW page is saved with a duplicate record field warning

Correct Answer: A

## **QUESTION 5**

Examine the following code:

Which two statements are correct? (Choose two.)

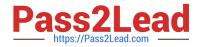

- A. ABSENCE\_SQL contains an INSERT clause
- B. ABSENCE\_SQL contains a DELETE clause
- C. ABSENCE\_SQL is a SQL object
- D. ABSENCE\_SQL is a SQL definition name
- E. ABSENCE\_SQL contains a SELECT clause
- F. ABSENCE\_SQL is a SQL method

Correct Answer: EF

Latest 1Z0-632 Dumps

1Z0-632 VCE Dumps

1Z0-632 Braindumps